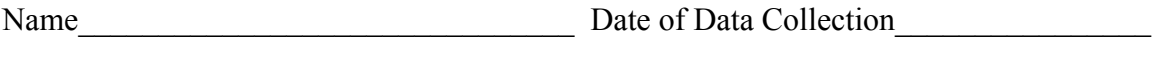

Class Period Lab Days/Period Teacher

## *Construction of a Dichotomous Classification Key*

*New York State Learning Standards Annotation*: MST 1, 1.1 a-b, 1.2a, 1.3a-b, 1.4a, 2.2a, 3.1a; MST 4 1.1a, 1.2a, 2.2a, 3.1a, 3.1h, 5.1a-b, 6.1a-b, 6.2a-b, Appendix A

**Background:** Pretend that you have all of the clothes you own, for all seasons, heaped into a large pile in the middle of the room. How would you organize the laundry so that you could put it all away neatly? Scientists commonly use a device known as a dichotomous classification key. This sort of key asks questions about the major features of an organism and then starts to separate and categorize each of the unidentified members into closely related groups. As the name implies, "di-" means two, indicating that each level will ask two contrasting questions about a particular trait.

**Laboratory Safety Precautions:** The following symbols represent the precautions that are required for this lab:

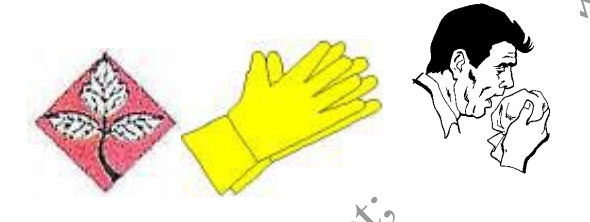

**Purpose:** The purpose of this laboratory experience is:

-to develop a classification key based upon trees found in this area.

-to understand how scientists in a variety of fields use classification keys to identify specimens.

-to further understand the necessity of the Linnaean classification system

-to create a "pocket card" to laminate and keep for future tree identification.

**Materials:** The following materials are needed to complete this laboratory experience:

Lab papers pen and pencil Plant specimens (leaves) Plant specimens (branches) Lamination Scrap paper Laminated copies of tree and leave specimens for "off season" use

**Procedure:** The following procedure is utilized to perform this experience:

- $1\angle$  Using the knowledge you have gained from class, review the pages that follow and be sure to be able to identify the various leaf types, needle types, and other identifying characteristics of trees in New York State.
- 2. You will be provided with two major tree groups: coniferous tree samples and deciduous tree samples. It will be your responsibility to create a dichotomous key that helps you to identify each major group. All samples will be labeled with their common and scientific names. Identifying the tree is not the issue for this lab – creating a usable key is what really matters.

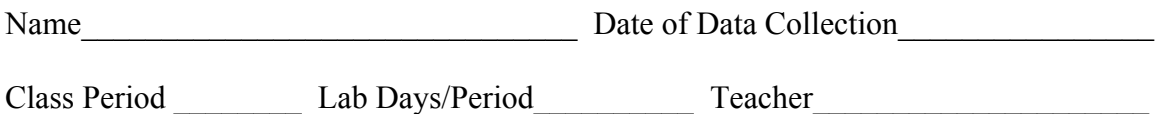

- 3. Working with your classmates, organize the samples in such a manner that you can create a dichotomous key that appropriately identifies them.
- 4. Once you have created the key, have another group of students use it to test it for validity and sign off that the key "works".
- 5. After your key has been created, use a computer to make a "card" and give it to your teacher to laminate. This card can then be used to identify trees when you are in the field.

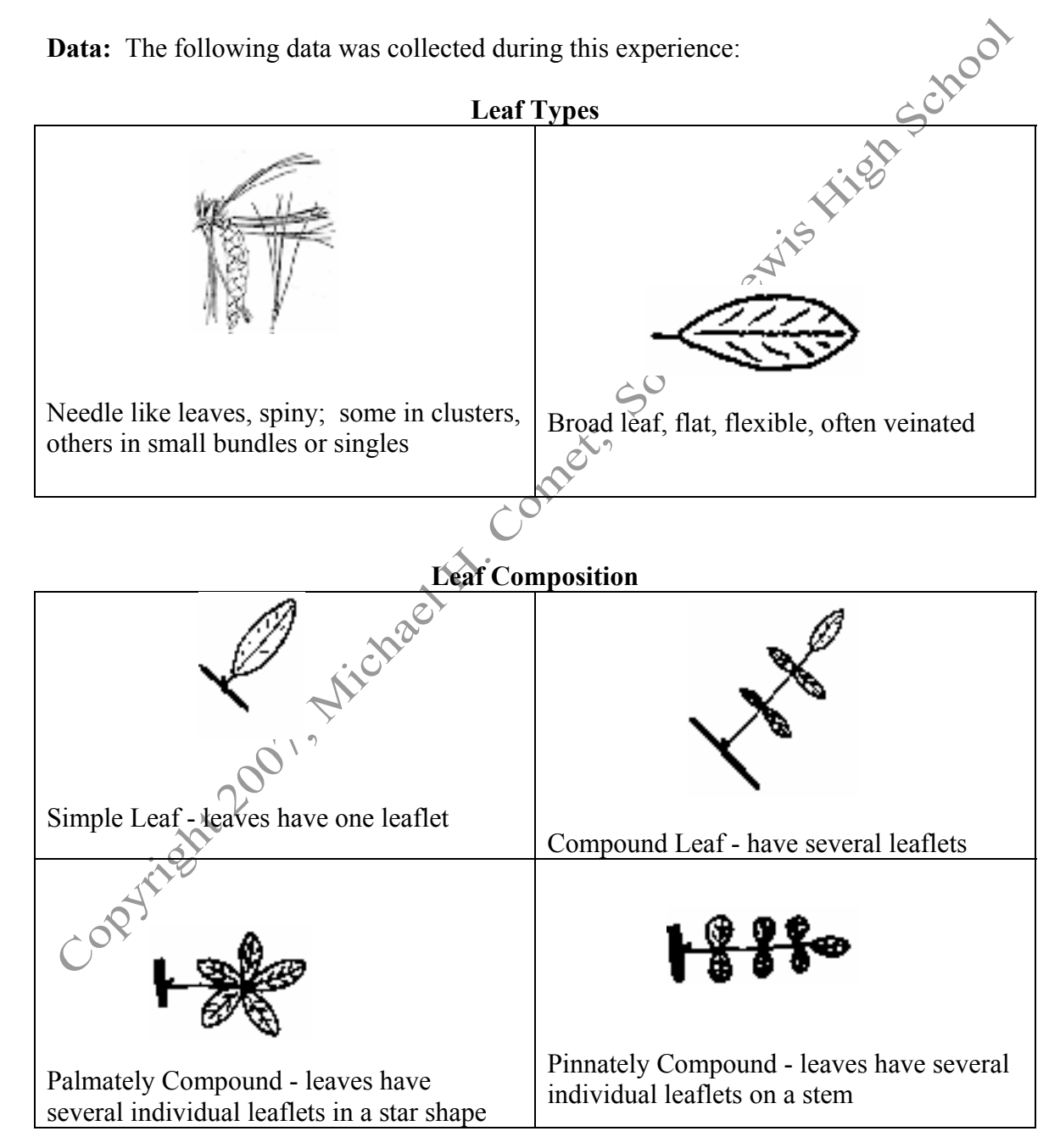

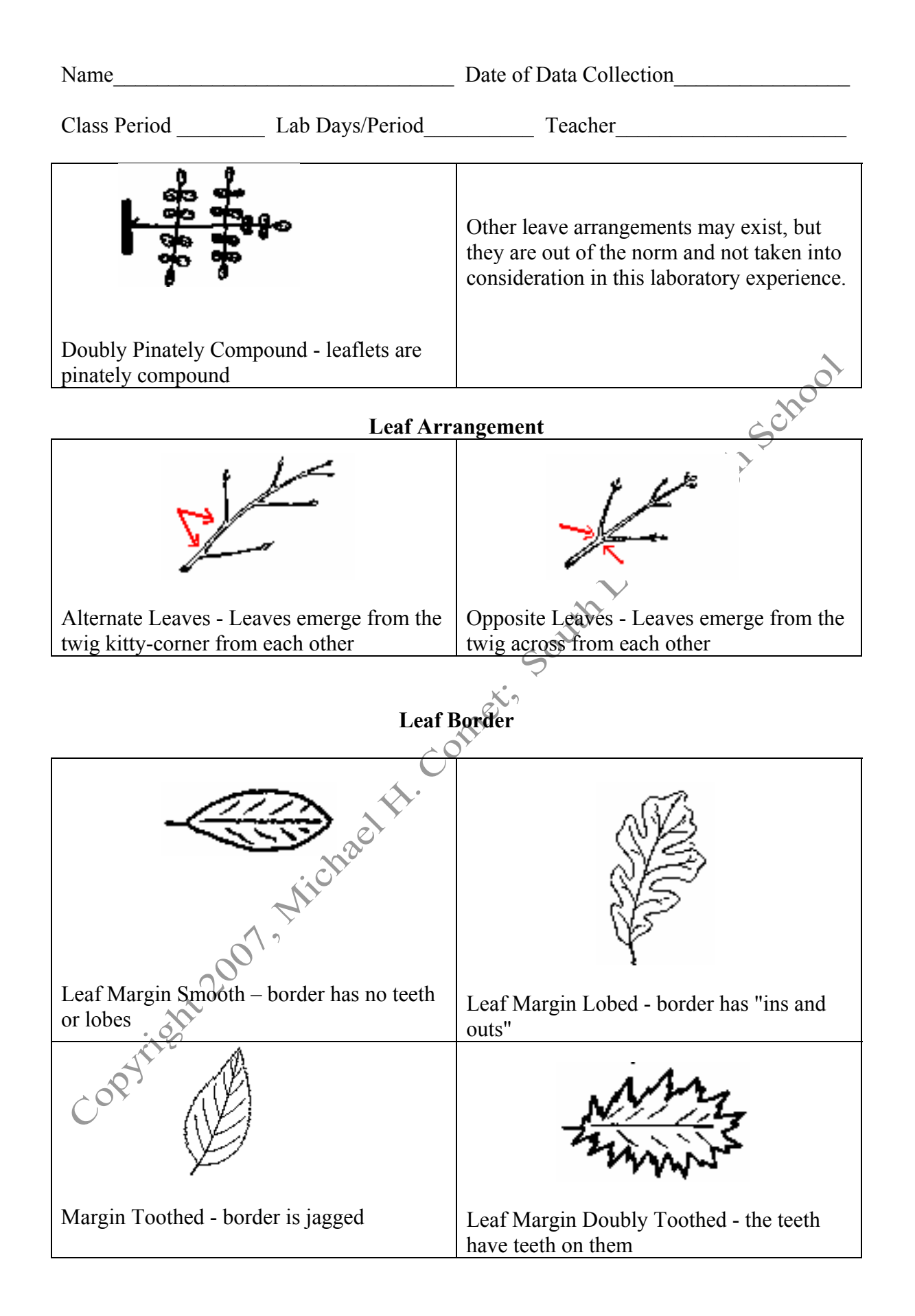

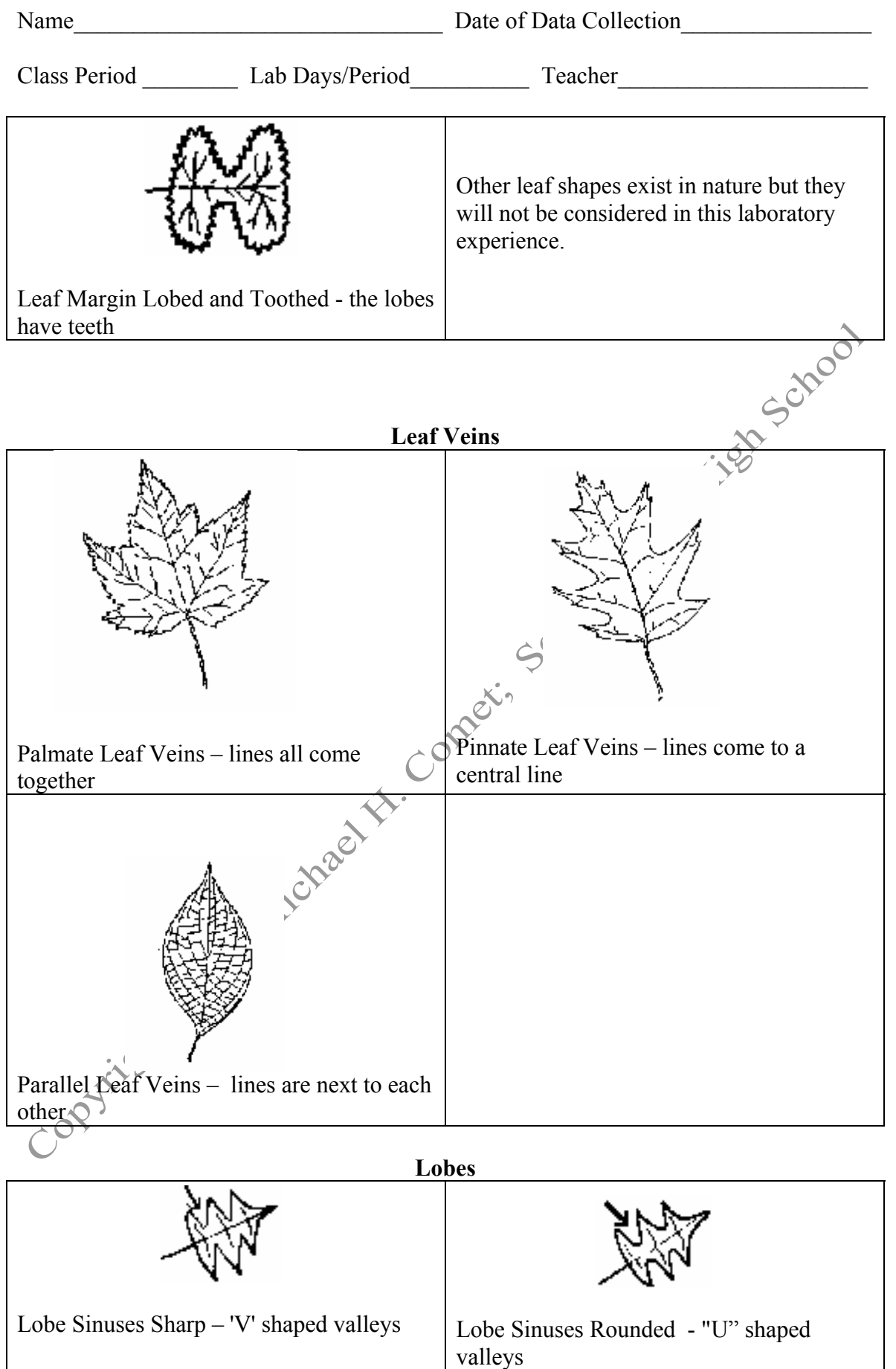

©Mr. Comet's Living Environment Laboratory Manual, 2007, South Lewis High School, Turin, New York 13473. Permission is granted for not-for-profit educational use by certified teachers.

![](_page_4_Figure_0.jpeg)

Now that the "basics" of tree structure that you need for this lab have been discussed, start to develop a dichotomous key for the specimens you have been given. It is your responsibility to look up the scientific name of each specimen – I have provided the common name for each.

**Data:** The following data was collected in the lab experience:

 Make certain that your dichotomous key is attached. A blank copy of the key is included on the next page.

![](_page_5_Picture_124.jpeg)

![](_page_6_Picture_11.jpeg)

Date of Data Collection

![](_page_6_Picture_12.jpeg)

©Mr. Comet's Living Environment Laboratory Manual, 2007, South Lewis High School, Turin, New York 13473. Permission is granted for not-for-profit educational use by certified teachers.

![](_page_7_Picture_43.jpeg)

29a.

 $29b$ .

 $30a$ 

30b.

 $\frac{1}{2}$  Go to/ID as  $\frac{1}{2}$ 

Go to/ID as

 $\frac{1}{2}$  Go to/ID as  $\frac{1}{2}$  Go to/ID as  $\frac{1}{2}$ 

 $\frac{1}{2}$  Go to/ID as  $\frac{1}{2}$